The book was found

# **Dynamic Scheduling With Microsoft Project 2013: The Book By And For Professionals**

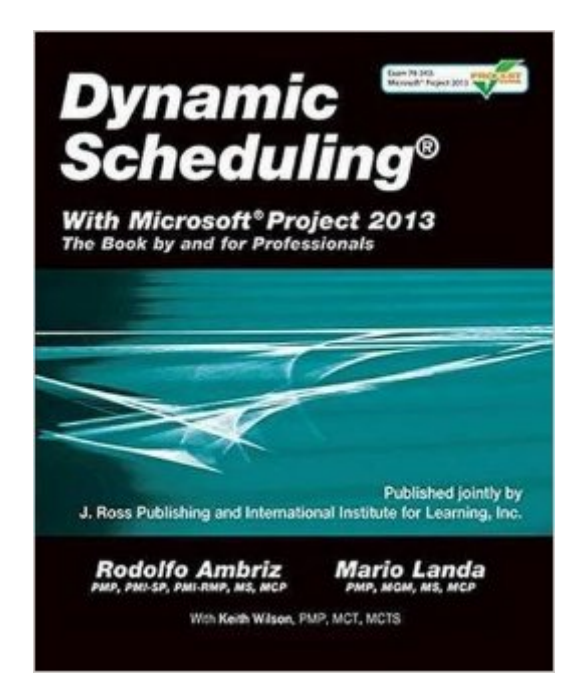

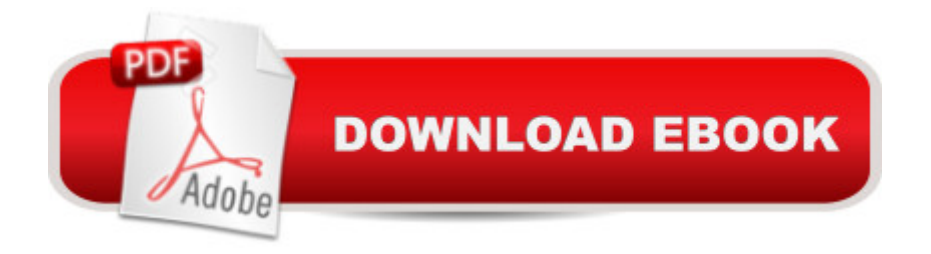

## **Synopsis**

Formally validated training material to pass Microsoft certification Exam 74-343: Microsoft Project 2013, Managing Projects with Microsoft Project 2013! Designed for the busy, practicing project manager, Dynamic Scheduling With Microsoft Project 2013 will help you get up to speed quickly with new and enhanced features of Project 2013 (including Project Pro for Office 365) and enable you to create effective schedules using best practices, tips & tricks, and step-by-step instruction. Through the use of helpful screenshots, hands-on exercises, illustrations, and review questions, this guide instructs you on how to build dynamic schedules that will allow you to explore what-if scenarios and dramatically decrease the time you spend making static schedule changes. Key Features: --Fully aligned with the PMBOK Guide, Fifth Edition, The Practice Standard for Work Breakdown Structures ,Second Edition, The Practice Standard for Scheduling, Second Edition, and The Practice Standard for Earned Value Management, Second Edition by the Project Management Institute --Validated training material for the new Microsoft Certification Exam 74-343: Managing Projects with Microsoft Project 2013 --Captures the best practices and insights that have been gained from thousands of real-life schedules and years of training project managers across all industries --WAV offers downloadable exercise files, a glossary of terms, filters to check your own project, an advance topics appendix, and a solutions manual for college professors available from the Web Added Value Download Resource Center at jrosspub.com

### **Book Information**

Paperback: 728 pages Publisher: J. Ross Publishing (October 6, 2014) Language: English ISBN-10: 1604271124 ISBN-13: 978-1604271126 Product Dimensions: 7.6 x 1.5 x 9.3 inches Shipping Weight: 2.8 pounds (View shipping rates and policies) Average Customer Review: 4.6 out of 5 stars $\hat{A}$   $\hat{A}$  See all reviews $\hat{A}$  (5 customer reviews) Best Sellers Rank: #214,634 in Books (See Top 100 in Books) #26 in Books > Computers & Technology > Business Technology > Microsoft Project #30 in Books > Computers & Technology > Software > Microsoft > Microsoft Project #38 in Books > Computers & Technology > Business Technology > Software > Project Management Software

### **Customer Reviews**

true for my co-workers, as they are using it too. We just moved from CA Clarity to MS Project 2013/PWA and there is a lot to learn. Some is very intuitive, where other things are not. Thankfully this book breaks it down and makes it so much easier to set your project schedules up for success!

Important for the readers, it's not a dedicated Project book, it's more tan that.The book contains a lots of "key tips" for doing a proper handling of a dynamic Schedule.Excellent.

Perfect Book for professional People. Proyect 2013 is al New Software and is very difficult to find al good book

#### Excellent book

The cartoons were a distraction and did not lend anything to the content. Also no Kindle version currently offered...however if you search, it is available digitally elsewhere on the web.

#### Download to continue reading...

Dynamic Scheduling with Microsoft Project 2013: The Book by and for Professionals Dynamic [Scheduling with Microsoft Pr](http://ebookslight.com/en-us/read-book/l2jPn/dynamic-scheduling-with-microsoft-project-2013-the-book-by-and-for-professionals.pdf?r=IkNB6tfQKKYEqAn8347aqVMOYxi0qBnOBO4GiqcbXsjKPFQ33BMMyzZ55fqgKFQC)oject 2010: The Book by and for Professionals Project Management Using Microsoft Project 2013: A Training and Reference Guide for Project Managers Using Standard, Professional, Server, Web Application and Project Online Microsoft Project 2013, ConfiguraciÃf n: Configura bien el Project, evita contratiempos (Administrando Proyectos con Microsoft Project) (Spanish Edition) GO! with Microsoft PowerPoint 2013 Brief, GO! with Microsoft Excel 2013 Brief, GO! with Microsoft Access 2013 Brief Office 2016 For Beginners- The PERFECT Guide on Microsoft Office: Including Microsoft Excel Microsoft PowerPoint Microsoft Word Microsoft Access and more! iPhone for Work: Increasing Productivity for Busy Professionals (Books for Professionals by Professionals) Project Management: Secrets Successful Project Managers Know And What You Can Learn From Them: A Beginner's Guide To Project Management With Tips On Learning ... Project Management Body of Knowledge) Project Management: 26 Game-Changing Project Management Tools (Project Management, PMP, Project Management Body of Knowledge) Agile Project Management: Box Set - Agile Project Management QuickStart Guide & Agile Project Management Mastery (Agile Project Management, Agile Software Development, Agile Development, Scrum) Agile Project Management: An Inclusive Walkthrough of Agile Project Management (Agile Project Management, Agile Software Developement, Scrum, Project

Project 2013 Microsoft Project 2013 Quick Reference Guide: Creating a Basic Project (Cheat Sheet of Instructions, Tips & Shortcuts - Laminated Card) Microsoft SharePoint 2010: Building Solutions for SharePoint 2010 (Books for Professionals by Professionals) Enhanced Microsoft Office 2013: Introductory (Microsoft Office 2013 Enhanced Editions) Enhanced Microsoft Excel 2013: Comprehensive (Microsoft Office 2013 Enhanced Editions) Enhanced Microsoft PowerPoint 2013: Comprehensive (Microsoft Office 2013 Enhanced Editions) Enhanced Microsoft Access 2013: Comprehensive (Microsoft Office 2013 Enhanced Editions) How to Do Everything Microsoft SharePoint 2013: Microsoft SharePoint 2013 Exam Ref 70-331 Core Solutions of Microsoft SharePoint Server 2013 (MCSE): Core Solutions of Microsoft SharePoint Server 2013

**Dmca**